# *The KA7OEI FT-817 pages CAT (tm) Interface Programming using the FT-817*

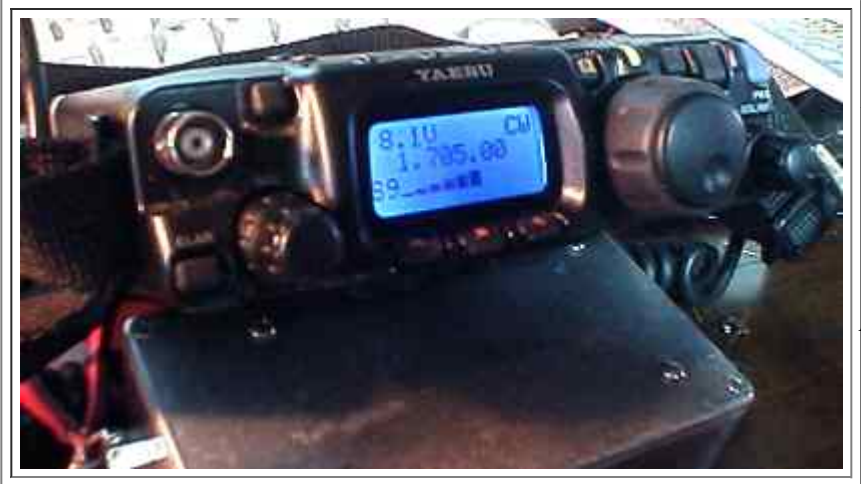

*A Front-panel view of my FT-817.*

*Notes:*

*- For a program that utilizes the CAT commands (both documented and undocumented) to a very large extent, look at HB9DRV's FT-817 Commander program.*

*- Also note that I do NOT own an FT-817ND and have not had the opportunity to examine one carefully to note the subtle differences between it and the original '817, especially when it comes to CAT*

*"Why is this page here?"*

*programming and memory locations.*

*-* The EEPROM memory map has been moved to a separate page - refer to the link near the bottom of the page.

*Important: This document details aspects of CAT interface commands that are specific to the FT-817. Furthermore, some of these parameters (specifically memory locations) may be pertinent only to the version of the software in my radio and may not apply to other software versions! Finally, careless use of these commands may result in an unusable radio, requiring complete recalibration! You have been warned!*

*Comment: The Japanese domestic version of the FT-817 apparently has a different CPU which is "hardcoded" to limit its frequency coverage. It would be interesting to know if the EEPROM addresses below are the same for this (and other) versions.*

**Note:** For reference, the first four characters of the serial number on my '817 are: **1D21**

## **Computer control of the FT-817:**

Most modern HF transceivers are capable of remote control via the serial interface (called the *CAT* interface by Yaesu) and the FT-817 is no exception. Ideally, it should be possible to glean enough information to do everything remotely that it is possible to do from the radio's front panel. Unfortunately, this isn't always the case: Almost inevitably, some minor feature or piece of information is omitted and a "remote simulation" just is not possible.

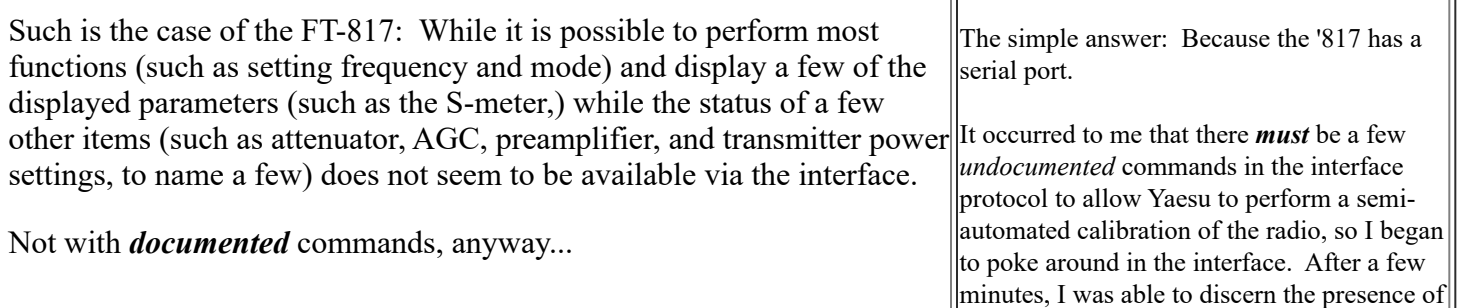

As it turns out, there are a number of **very** powerful *undocumented* commands specific to the FT-817 that allow access to most of this sort of data - both to read and change this data - but more on this later. These commands are no doubt what allows Yaesu to have an *automated* test fixture for most calibration points in the radio.

The FT-817's command structure consists of a 5 byte command sent at the baud rate specified in menu item 14. The format is 8 data bits, no parity, 1 start bit, and 2 stop bits with the command sent *to* the FT-817 being formatted as follows:

### **[Data 1][Data 2][Data 3][Data 4][Command]**

*Note*: It is specified in the manual that these 5 bytes are to be sent in quick succession - within 200 milliseconds of each other.

Experimentation reveals, however, that this would be too slow - it is more likely that *all 5 bytes* must be sent within a 200 millisecond period.

Not all commands "look" at all 4 data bytes, but in all cases, all 4 bytes *must* be sent. On those commands where not all 4 data bytes are required, those unused bytes may contain anything.

### *Comment:*

• The initial version of the FT-817 Operating Manual has the labeling of the format of the TX and RX status swapped on page 73.

The command set is as follows in (the commands are in numerical order.) The bytes designated with **X** may contain any data:

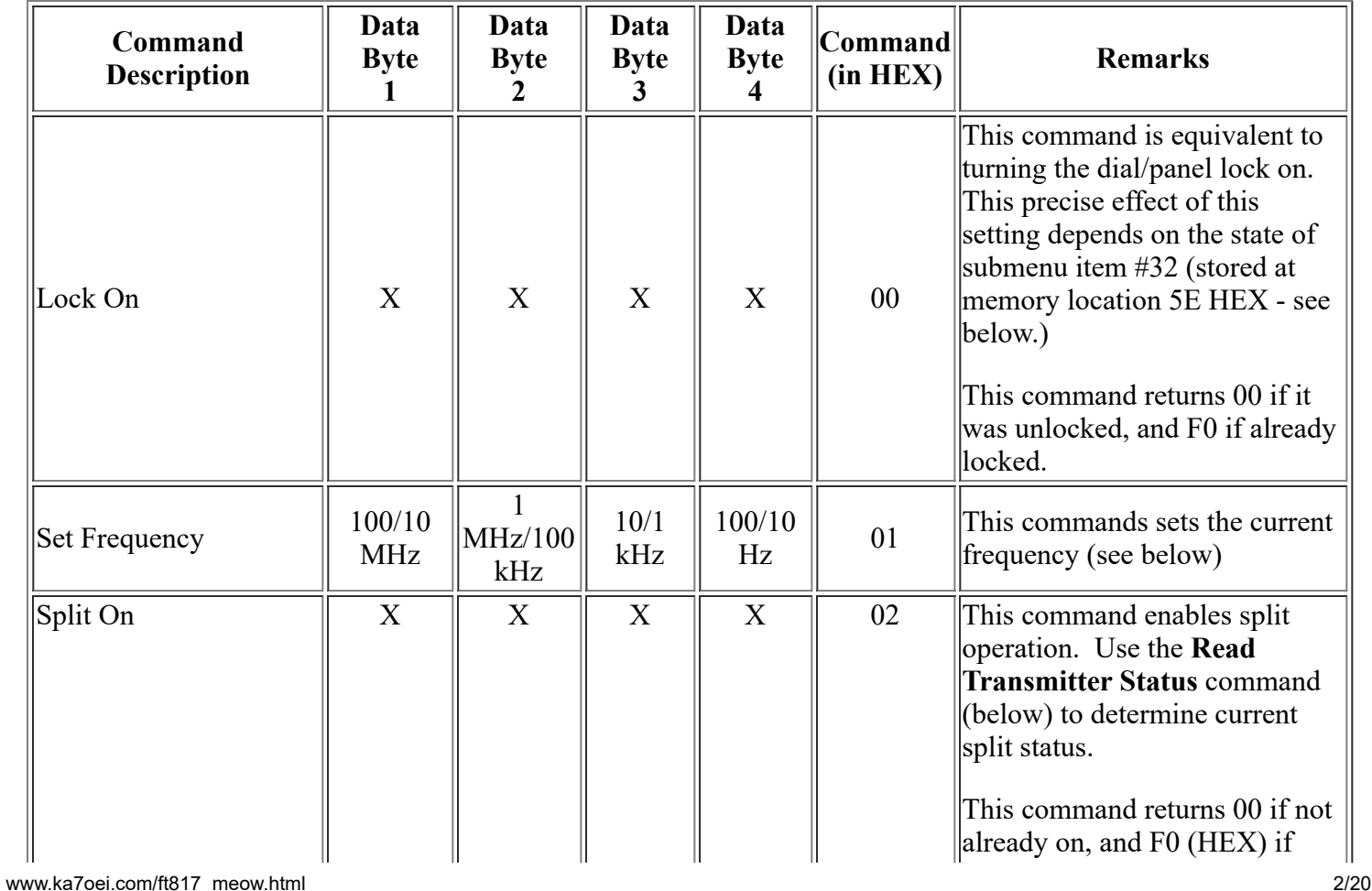

several previously undocumented commands. Soon after this (and after throwing together some "sniffer" software) I was accumulating a large pile of notes as to which address did what.

The *real* reason why I did this was to be able to interface the '817 to a computer to do some field strength measurements (documented *[here](http://www.ka7oei.com/ft817_rptmon.html)*) - and I needed the '817 to do more than it could "officially" do.

Since I was already documenting this information, I decided to make this information available to others who might want to use it.

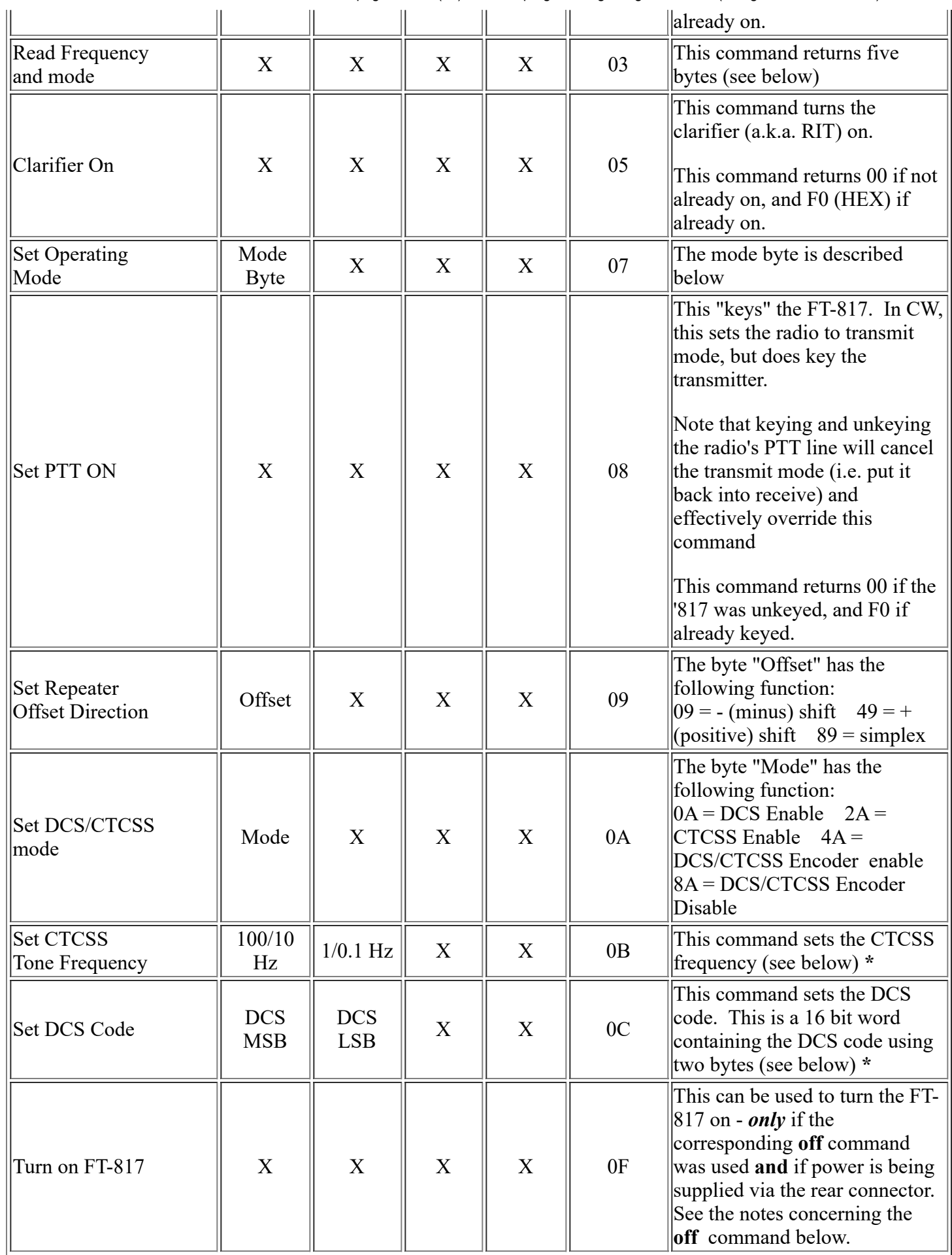

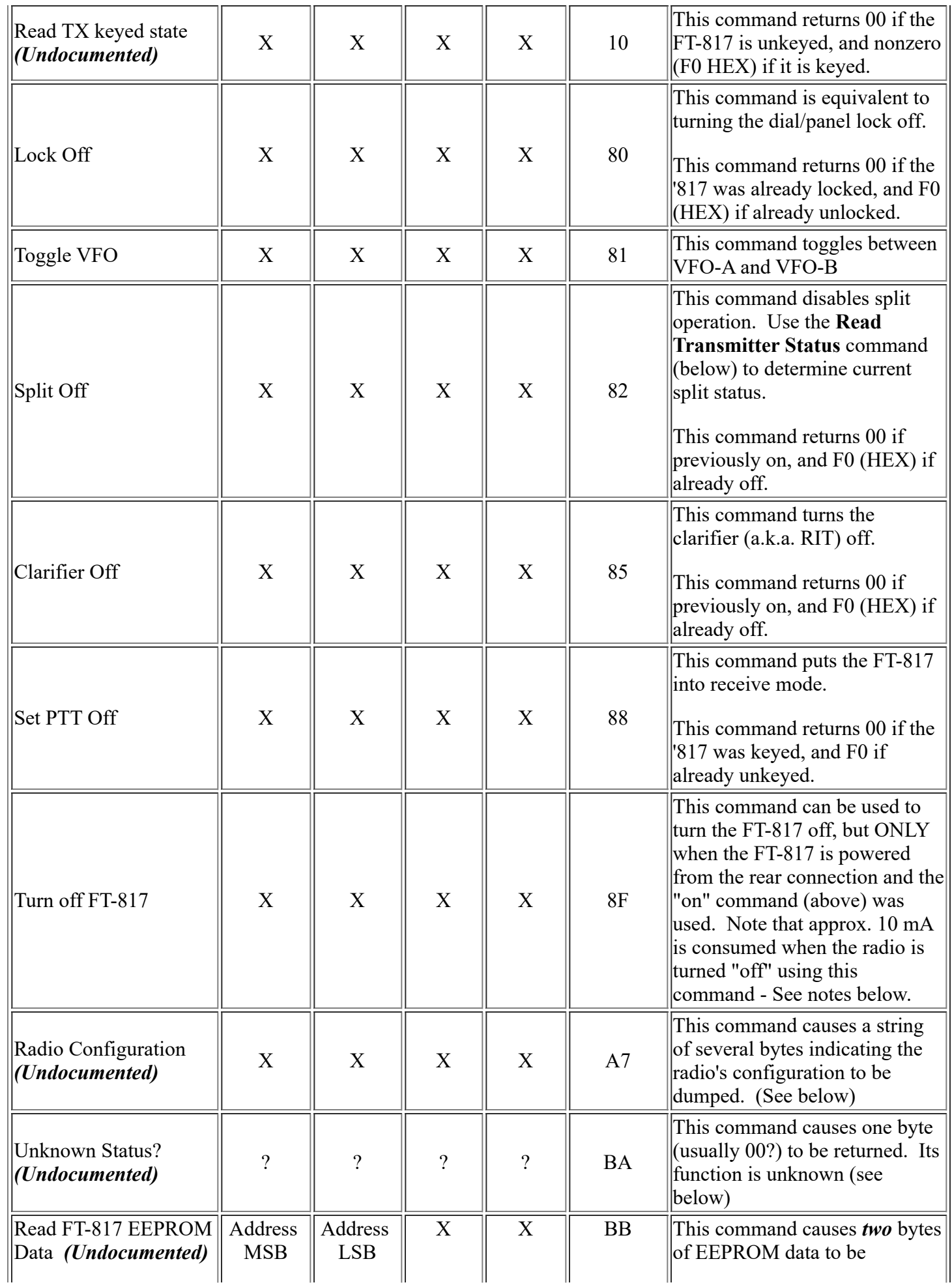

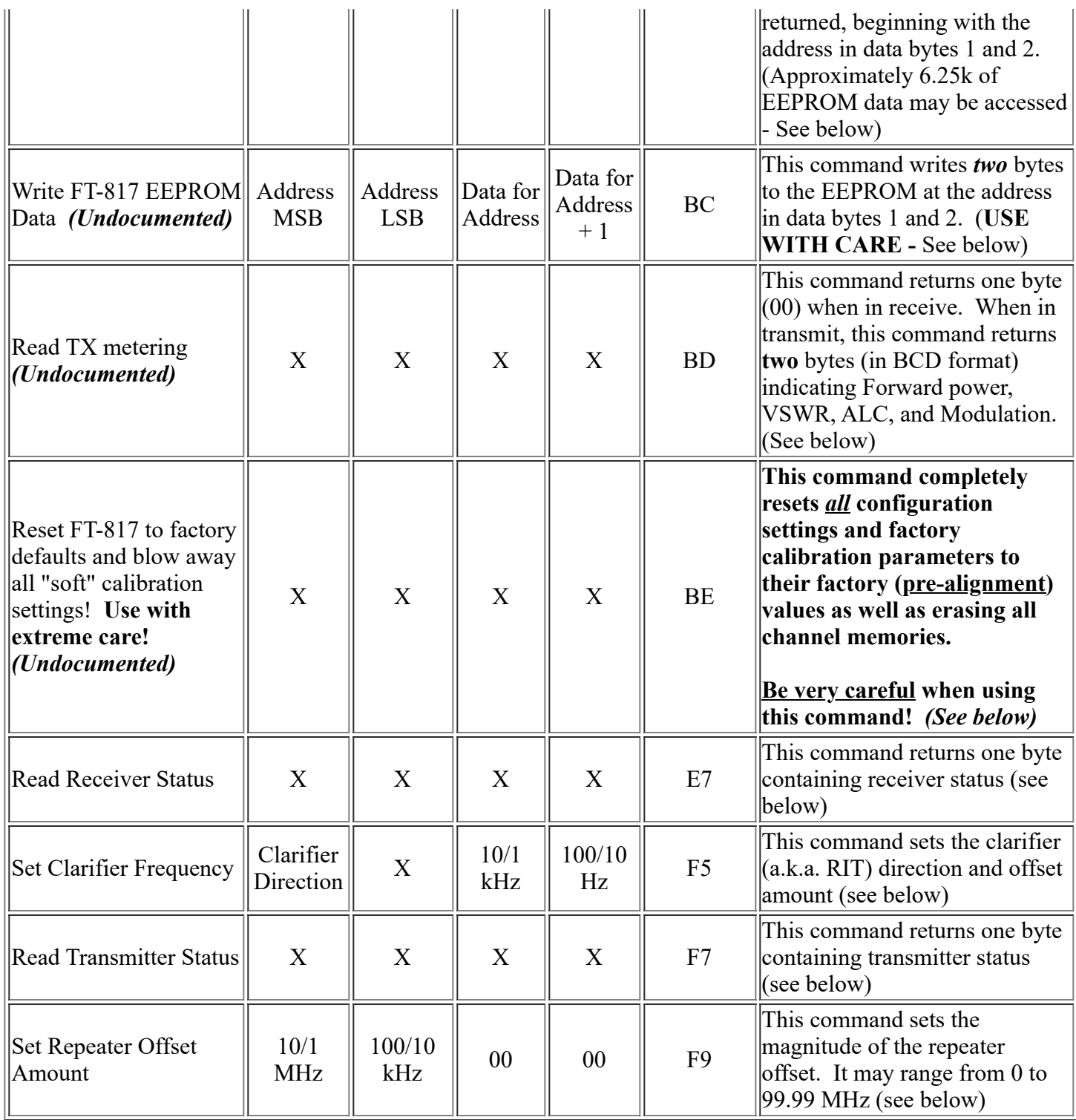

Note: An asterisk (\*) in the **Notes** column indicates that further study of that particular command is warranted, as its specific format may be unclear and/or it may do more than is immediately apparent.

## *Notes on the above commands:*

### *Warning:*

**It is imperative that you record the value of all 76 "factory calibration settings" in the "Soft Calibration" menu before you start sending commands to the FT-817! Because some of the commands below can overwrite or erase these calibration**

**settings, saving this data beforehand will allow you to restore your FT-817 back to proper working order without having to either send it off to be re-aligned or your needing to follow the calibration procedure outlined in the service manual.**

### **You have been warned!**

- **Command 01 Set frequency:** The current frequency is set using 4 BCD bytes. To set a frequency such as 435.12345 MHz, data bytes 1-4 would be [43][51][23][45] followed by the the set frequency command [01]
- **Command 03 Read frequency and mode:** This command returns 5 bytes with the first 4 bytes containing the current frequency in the same format as the **Set frequency** command (above) while the last byte contains the current mode as follows:
	- **00** LSB, **01** USB, **02** CW, **03** CWR, **04** AM, **06** WFM, **08** FM, **0A** DIG, **0C** PKT
- **Command 07 Set operation mode:**
	- **00** LSB, **01** USB, **02** CW, **03** CWR, **04** AM, **08** FM, **0A** DIG, **0C** PKT.
	- *Note:* **Setting other than one of the listed modes can "crash" the FT-817, necessitating removal of power.** Note that the WFM mode (08) cannot be set using this command, rather that the mode is implicit when selecting the frequency in the range correlating with the FM broadcast band (i.e. 76-108 MHz.)
- **Command 0B Set CTCSS Tone Frequency:** Bytes 1 and 2 contain the tone frequency in BCD format. For a frequency of 192.8, the two bytes would be [19][28]. *Note: This format needs to be verified.*
- **Command 0C Set DCS Code:** Bytes 1 and 2 contain the DCS code in BCD format. For a DCS code of 546, the two bytes would be [05][46]. *Note: This format needs to be verified.*
- **Command 8F Turn Off FT-817:** Note that when this command is used, the CPU remains active in order to be able to detect the "On" command (0F) and a small amount of current is continuously drawn it should be used with caution when operating the FT-817 from via the rear power connector as noted several times below:
	- That the FT-817 will respond to some commands after the **OFF** command is executed and the '817 is powered from the rear power connector.
	- Repeatedly sending the **OFF** command will cause the FT-817 to send a string of unknown data only if the '817 is powered from the rear power connector.
	- When this command is executed using **internal** batteries the '817 will shut completely down and will *not* respond to an **ON** command. If, after an **OFF** command was sent with the '817 operating on internal batteries, the configuration is changed such that power *is* supplied via the rear connector, the '817 will begin to consume 10 milliamps when off (having been shut off with the **OFF** command) and it *will* respond to the **ON** command.
	- Note that even if the **OFF** command was used, the '817 will **not** consume 10 milliamps when off if running on *internal* batteries only. (Remember, again, that the **ON** command won't work when on internal batteries.)
	- When this command is executed using with power supplied at the rear power connector the current consumption will be approximately 10 milliamps, depending on battery voltage.
- **Command A7 Radio Configuration:** This command causes a 9 bytes to be sent by the FT-817. The purpose of some of these bytes is unknown, but several of them appear to indicate the configuration of J4001-J4009. The purposes of this data (starting with the first byte) as far as known, is as follows:
	- Byte 1 0xA7 This appears to be an echo of the command itself
	- Byte 2 0x02 *Unknown*
	- Byte 3 0x00 *Unknown*
- Byte 4 0x04 *Unknown*
- Byte 5 0x67 *Unknown*
- Byte 6 Byte indicating actual "solder ball" configuration
- Byte 7 Another byte indicating actual "solder ball" configuration
- Byte 8 Contents of EEPROM address 4
- Byte 9 Contents of EEPROM address 5
- The bytes dumped (in HEX) by *my* '817 (with "blobs" on J4005-J4009) are as follows: **A7 02 00 04 67 D8 BF D8 BF**.
- **Command BA Unknown Status?:** This command causes one byte to be returned. Preliminary investigations have shown that this only returns a 00. Further investigation should be carried out, possibly with different data in bytes 1-4.
- **Command BB Read EEPROM Data:** The FT-817 uses an 64 kbit (8 Kbyte) EEPROM to store internal configuration and memories and most bytes in this EEPROM may be read with this command, 2 bytes at a time. The address to be read is a 16 bit address with the upper 8 bits in the first byte and the lower 8 bits in the second byte. The first of the two bytes to be returned contains the data at the address in bytes 1 and 2 while the second of the two bytes returns the data at the *next* address up from that specified. Addresses from 0 to 1925 (HEX) (just over 6.25k bytes) are valid and attempts to retrieve addresses out of this range *appear* to return **one** byte - a zero. Currently known EEPROM data and addresses are detailed below. (Note: I received information from someone who actually read the EEPROM with an outboard programmer, and he reports that the EEPROM contained nothing in the addresses above 1925 HEX.)
- **Command BC Write EEPROM Data:** The first two bytes specify the EEPROM address to be written (in the same format as the Read EEPROM Data command above) while the third byte contains the data to be written at that address, and the forth byte contains the data to be written at the *next* address up from that specified. Because this command writes **two** bytes to EEPROM, the user **must** know what should be written to **both** addresses. *Note that careless use of this command can cause the FT-817's CPU to crash and/or cause a complete wipe of all EEPROM data including configuration, software calibration/alignment, and memories - the effect being similar to that of the "Reset to Factory Defaults" command (below!)* **If you insist on using this command without** *first* **recording the 76 "soft calibration" settings and noting what is in your radio's memories, you are an idiot!** *(Am I clear on this point?)* **A reset of this type can occur if you carelessly write to addresses 0-3 of the EEPROM.**
- **Command BD Read TX Metering:** This command returns one byte (always 00) when the FT-817 is in receive mode (and should thus be ignored) but it returns *two* bytes (each containing two BCD digits) when it is transmitting. The first byte contains the current status of the PWR and VSWR meters (upper and lower 4 bits respectively) while the second byte contains the current status of the MOD and ALC meters (upper and lower 4 bits respectively.)
- **Command BE Reset to Factory Defaults: Note that this command completely resets** *all* **configuration settings and factory calibration parameters to their factory (pre-alignment) values as well as erasing all channel memories.** *This may even require that you send the radio back to Yaesu if you didn't note all calibration settings!* If you insist on using this command, it is *strongly recommended* that you record each of the 76 factory calibration settings in the alignment menu. *You have been warned!!!* **If you insist on using this command without** *first* **recording the 76 "soft calibration" values as well as recording what is in your radio's memories, you get what you deserve (i.e. a poorlycalibrated radio with empty memories...)**
- **Command E7 Read Receiver Status:** This command returns one byte. **Its contents are valid** *only* **when the '817 is in** *receive* **mode and it should be ignored when transmitting.**
	- The lower 4 bits (0-3) of this byte indicate the current S-meter reading. 00 refers to an S-Zero reading,  $04 = S4$ ,  $09 = S9$ ,  $0A = "10 over," 0B = "20 over" and so on up to 0F.$
	- Bit 4 contains no useful information.

- $\circ$  Bit 5 is 0 in non-FM modes, and it is 0 if the discriminator is centered (within 3.5 kHz for standard FM) when in the FM, FMN, or PKT modes, and 1 if the receiver is off-frequency.
- $\circ$  Bit 6 is 0 if the CTCSS or DCS is turned off (or in a mode where it is not available.) It is also 0 if there is a signal being receive and the correct CTCSS tone or DCS code is being decoded. It is 1 if there is a signal and the CTCSS/DCS decoding is enable, but the wrong CTCSS tone, DCS code, or no CTCSS/DCS is present.
- $\circ$  Bit 7 is 0 if there is a signal present, or 1 if the receiver is squelched.
- **Command F5 Set Clarifier Frequency:** This command sets the clarifier (a.k.a. RIT) parameters (but it does not turn it on or off.) The data to be sent is as follows:
	- $\circ$  Byte 1: 00 = Positive (+) offset Any other value sets a negative (-) offset.
	- Byte 2: Note used
	- Bytes 3 and 4: These are BCD bytes containing the 10 and 1 kHz digits (in byte 3) and 100 and 10 Hz digits (in byte 4.) For setting a clarifier offset frequency of 9.87 Khz (negative) these bytes would be [01][00][09][87], with the last byte being [F5] of course.
- **Command F7 Read Transmitter Status:** This command returns one byte containing the current transmitter status. **This data is invalid when the radio is in receive mode**. This data is as follows:
	- $\circ$  The lower 4 bits (0-3) of this byte contain the current "Power Output" reading, regardless of the display meter setting.
	- Bit 4 contains no known useful information.
	- **\*** Bit 5 is 0 if the SPLIT mode is on, 1 if the SPLIT mode is off. This appears to reflect the current status of the split mode only when in transmit.
	- Bit 6 is 0 if the SWR is acceptably low, and 1 if it is too high. *Note: Investigation is warranted to determine how this SWR status correlates with the reading obtained using the Read TX Metering command (above.)*
	- $\circ$  \* Bit 7 indicates the current PTT status:  $0 =$  Unkeyed,  $1 =$  Keyed
	- *\* NOTE: It is reported that bits 5 and 7 in the above description should be swapped: I have yet to verify this for myself, but given the source I'm inclined to believe that they should be.*

### *Additional notes:*

- **No checksum is used on any of the data**, so it is impossible to be absolutely certain that the data read back (or transmitted to the FT-817) is absolutely correct.
	- For certain potentially "dangerous" commands (such as EEPROM Write) remember that *two* bytes **must** be written: The byte at the address that you wish to change, and the byte at that address plus one.
	- Additionally, when modifying single bits at an specific address, one must know what the data was prior to modification. **This requires that both bytes be read** *prior* **to writing them**.
	- certain that they are correct. Keep in mind that it For 1 million writes to occur, you would have to memories and configuration (including "software  $\alpha$  address, once per second for 11 days: You are calibration" parameters) with the EEPROM write likely to wear out the button before you wear out It is *strongly recommended* that before writing any EEPROM data, you read the two potentially affected bytes *several times* to make absolutely is possible to completely blow away the radio's command! Once you write the new data, it is also recommended that you re-read it to make

### *"Won't I wear out my EEPROM?"*

The '817 uses an EEPROM to store nonvolatile data. This means that every time you change a setting or a band, updated information is written to the EEPROM.

As it turns out, EEPROMs have a limited number of "write" cycles before they literally "wear out." Typically, the lifetime is 1 million writes. Under "good" conditions, however (i.e. normal room temperature, normal voltage conditions) typical EEPROMs will withstand 10 million or more writes before they start to fail... According to the manufacturer, at least...

What does this mean, then?

do the same thing to cause a write to the same the EEPROM. Since the lifetime of the EEPROM in the typical '817 is likely to be

absolutely certain that it was received correctly by the FT-817.

• When the radio is "busy" (i.e. changing modes, bands, writing memories, someone is pushing buttons, etc.) it can occasionally "miss" a command or corrupt the transmitted data. When querying the radio one should be aware of this and be prepared to re-read the data. When sending a command that involves the radio changing its configuration, it is a good idea to wait a

closer to 10 million writes, the actual figure is likely to be more like 4 months of constant rewriting.

A computer, however, won't get tired as easily. If your program does 10 writes per second, you may want to reconsider how it operates if you are concerned about the EEPROM's lifetime: *Do the math!*

couple of hundred milliseconds before sending another command. This is particularly true of commands that involve several bytes of data - such as reading the receive frequency and mode. It is always a good idea to read the status of the radio back (after having modified it) to make certain that the changes "stick."

- If your computer program is keeping the serial port very "busy" (i.e. requesting a lot of data) the radio may respond to commands sluggishly, or it may even miss certain button presses entirely. To be fair, you must *really* keep the radio busy to cause this.
- I have noticed that the FT-817 will occasionally stop responding to serial port commands when the **LOCK** function has been enabled from the front panel. Power-cycling the radio will restore communications. I have not determined if this will also happen if the **LOCK** was software commanded, or if pressing the **LOCK** button (to unlock the radio) will restore communications.
- Some commands (such as frequency entry) may take a few 10's of milliseconds to take effect, so be prepared to simply wait for the radio to finish.

### *The EEPROM Memory Map:*

All of the nonvolatile parameters in the FT-817 are stored in the EEPROM (which is why there is no lithium battery in it). The content of all of the memory locations is yet to be determined (and probably can never be) but a few that are known for certain are listed below. **For a list of EEPROM memory locations listed in address order, go to the [Memory Map page](http://www.ka7oei.com/ft817_memmap.html).**

The "factory calibration settings" (i.e. those obtained by pressing the A, B, and C keys while powering up the radio - and these parameters are variously referred to as "soft calibration settings" and the like) are stored in EEPROM. Addresses 7 through 82 correlate with menu items 1 through 76 (i.e. add 6 to the menu item to calculate the EEPROM address.) Most of these parameters range from 0-255 - a parameter which correlates directly with the value stored in memory. A few known exceptions are as follows:

- Menu item 17 (VCC calibration) contains a representation of the voltage present at the moment that item was selected in the "Soft Calibration" menu. The *actual* calibration value is stored in memory location 53 (HEX.)
- Menu items 75 and 76 (LSB and USB CP) This is represented by a signed digit, with the MSB (highest bit) representing a negative number when it is set. In this way a  $1 = 1$ , and FF (hex) = -1.

**Writing new values immediately affects the specified parameter. That is, they take effect instantly! In the case of VFOs and memories, however, you won't see any effect until you select** *that* **VFO/Band/Memory combination that you have written.**

### *Very important:*

*Again, it is imperative that you record the value of each of the 76 "factory calibration settings" prior to messing with them! Failure to do so may result in a poorly-functioning radio that needs to be sent back*

### *for recalibration!*

Additionally, many of the selectable menu items are stored in EEPROM as well. When these values are written/updated, the change is *immediate*. These are stored as follows. *Note - These locations are believed to be correct, but since there are so many, I may have made a mistake. Please let me know of errors that you may find.*

## **Memory locations for Menu items**

(Not it any particular order)

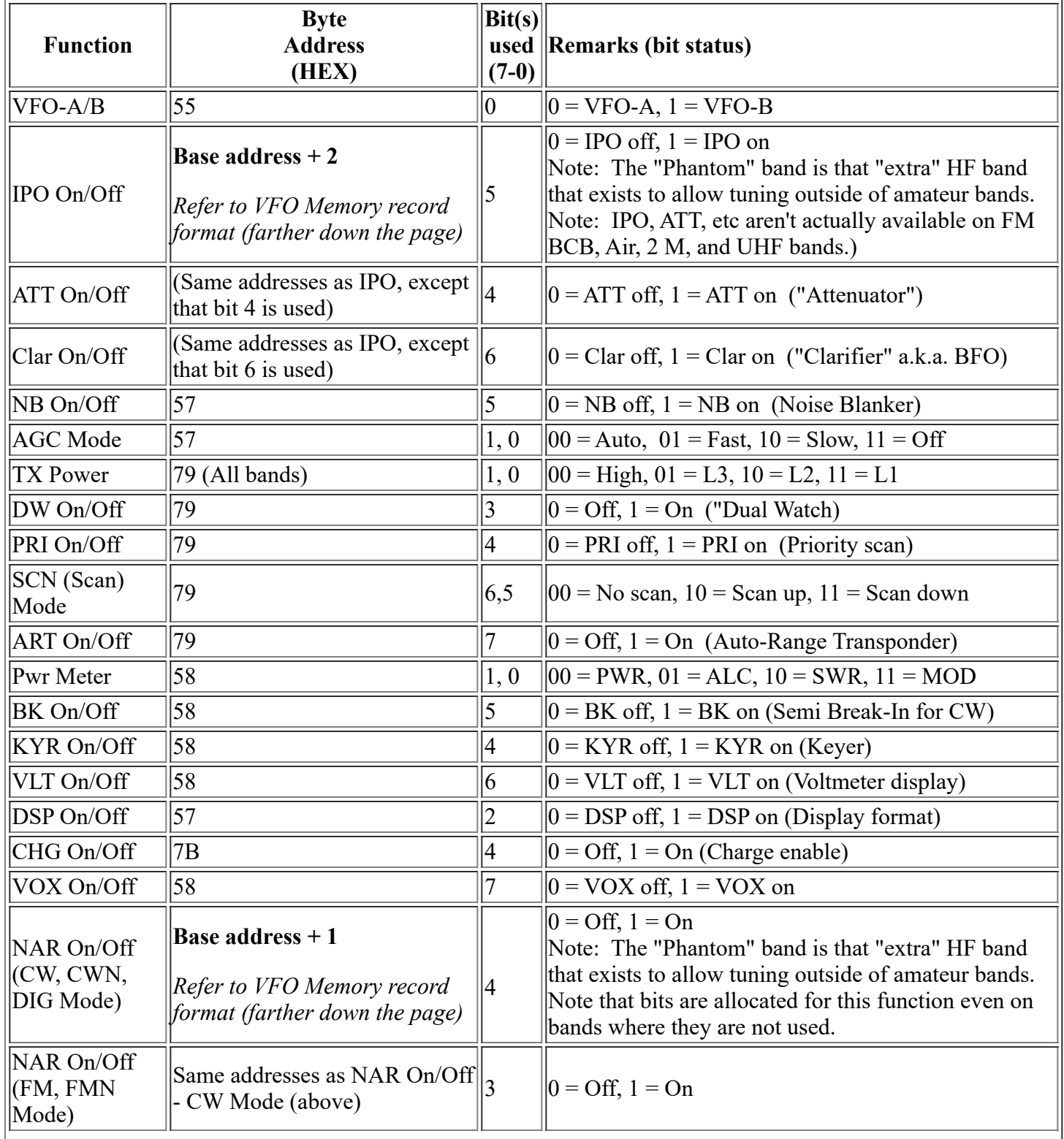

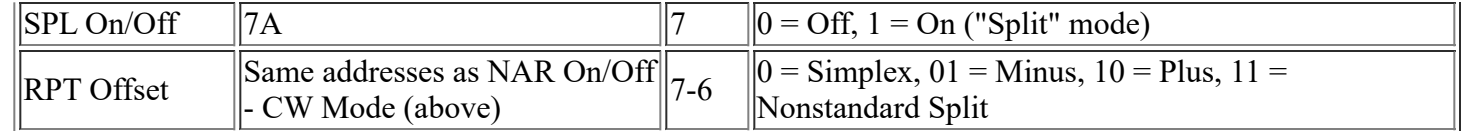

# **Submenu Memory Locations:**

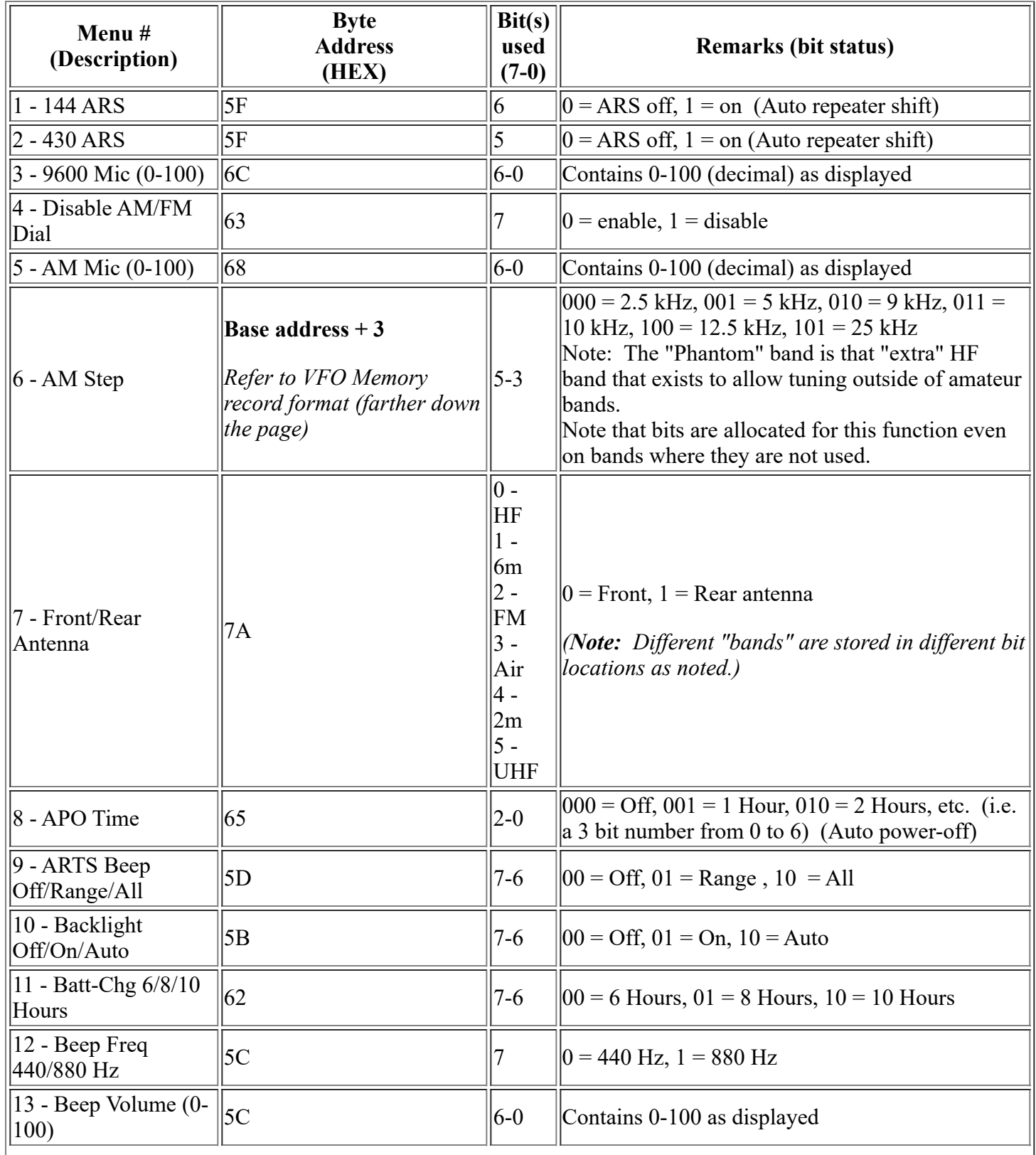

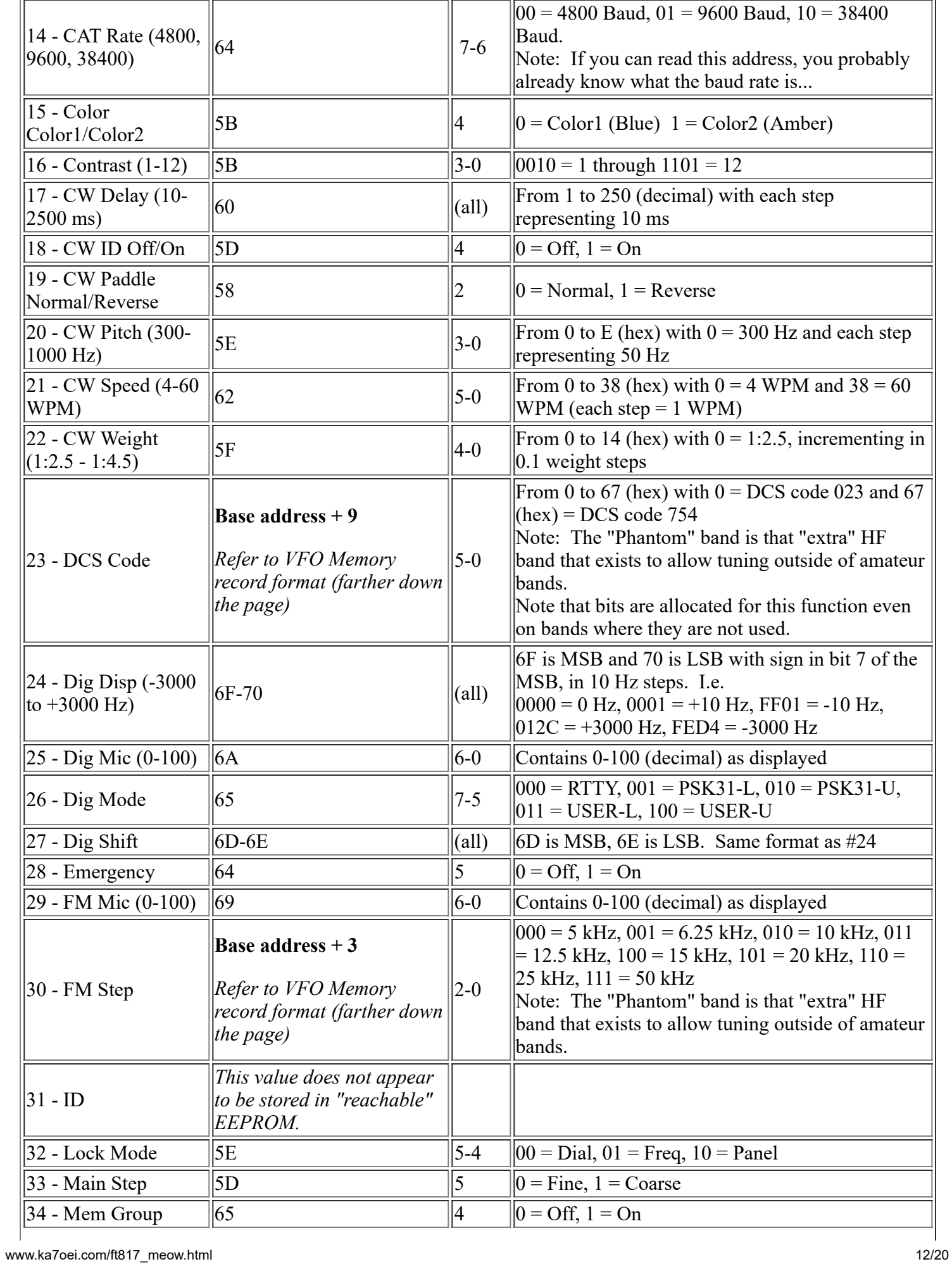

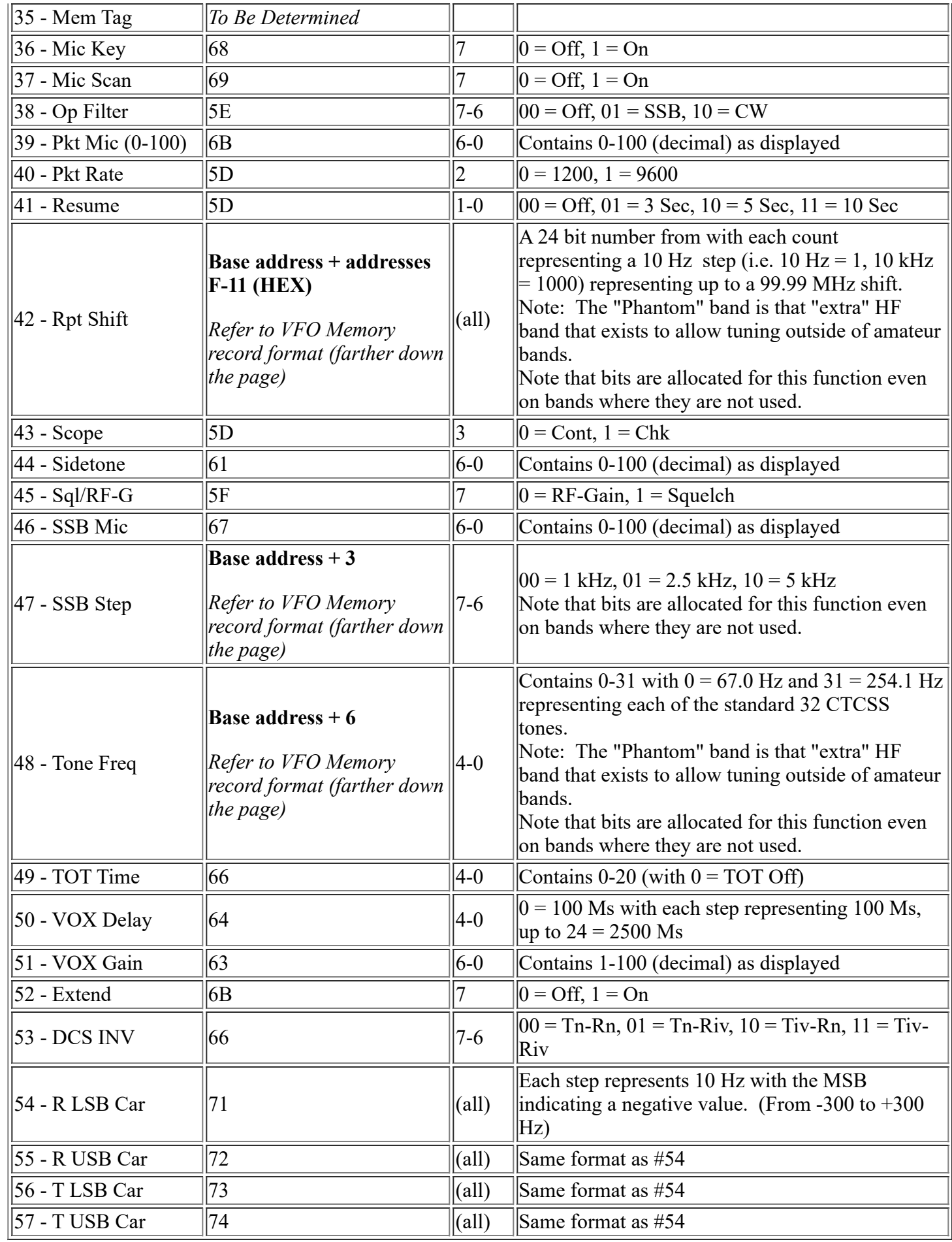

# **Miscellaneous memory locations:**

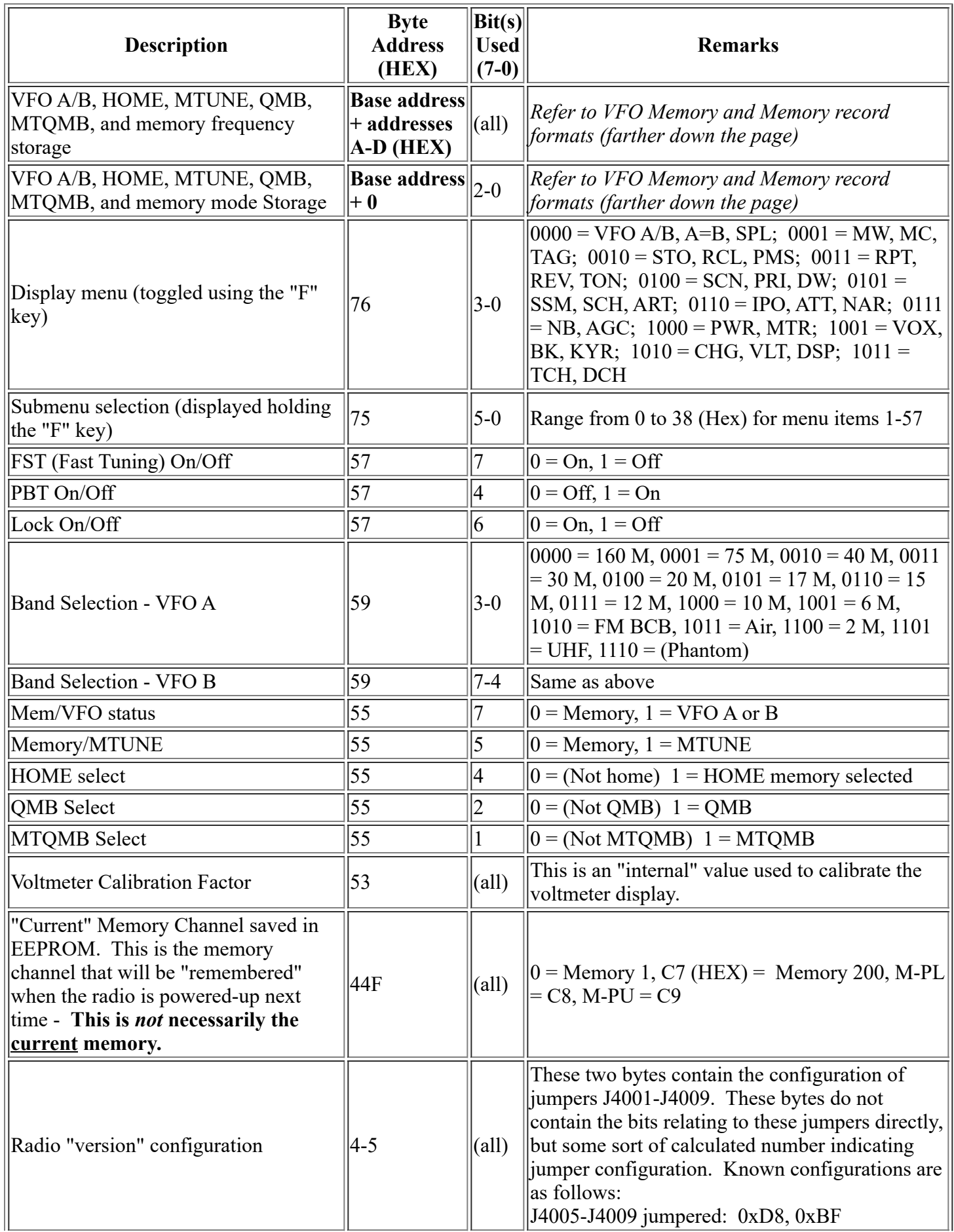

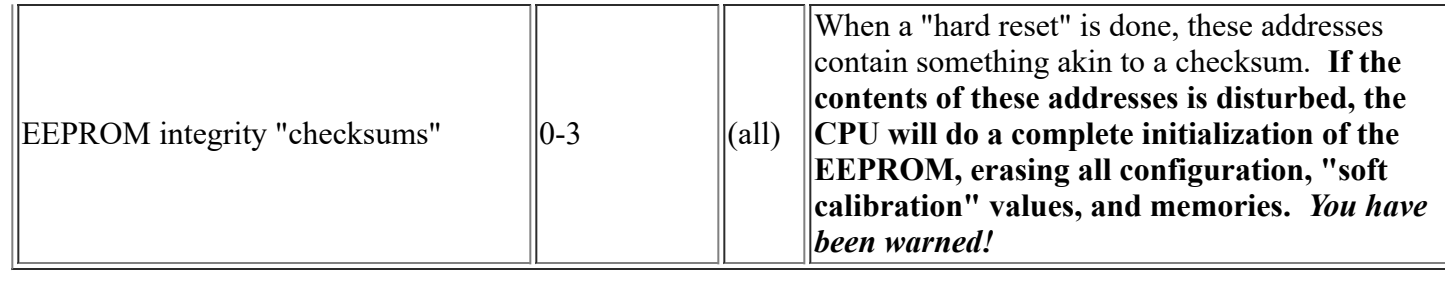

# **VFO Memory Record Format (Preliminary):**

### **VFO Memory records:**

- **For a list of EEPROM memory locations listed in address order, go to the [Memory Map page](http://www.ka7oei.com/ft817_memmap.html).**
- The first "VFO" memory record is at 7D (HEX) with the first 15 VFO A memories followed by the 15 VFO B memories, separated by 26 bytes.
- Each record is 26 bytes long. There are 15 "bands" for each VFO (A and B) as follows:
	- 160 M, 75 M, 40 M, 30 M, 20 M, 17 M, 15 M, 12 M, 10 M, 6 M, FM BCB, Air, 2 M, UHF
	- Phantom (This is an extra "HF" band to allow tuning outside an HF amateur band)
	- Again, the "base addresses" of the VFO memory records may be found on the Memory **[Map page.](http://www.ka7oei.com/ft817_memmap.html)**
- "MTQMB" "VFO memory" may be found at 40B (HEX)
- MTUNE "VFO memory" may be found at 425 (HEX). This memory seems to be "transient" usually the "working" value is that of the associated VFOA/B and band combination.
- Note that the "tuning memories" (i.e. MTUNE, MTQMB) seem to follow the VFO Memory Record Format (see table below) rather than the Memory Record format above.
- **Important: Do not write frequency information to the currently-selected VFO.** Because changes take effect *immediately*, whilst you are writing the new frequency - one or two bytes at a time, it *may* - for an instant - be an **invalid** frequency for that VFO/band combination. At this instant, the '817 may see it as invalid and overwrite it with a default frequency. To update a VFO memory record with *any* information, it is suggested that you switch to a different VFO while you do it. Use bit 0 at 0x55 to determine/change which VFO you are using before writing to it.

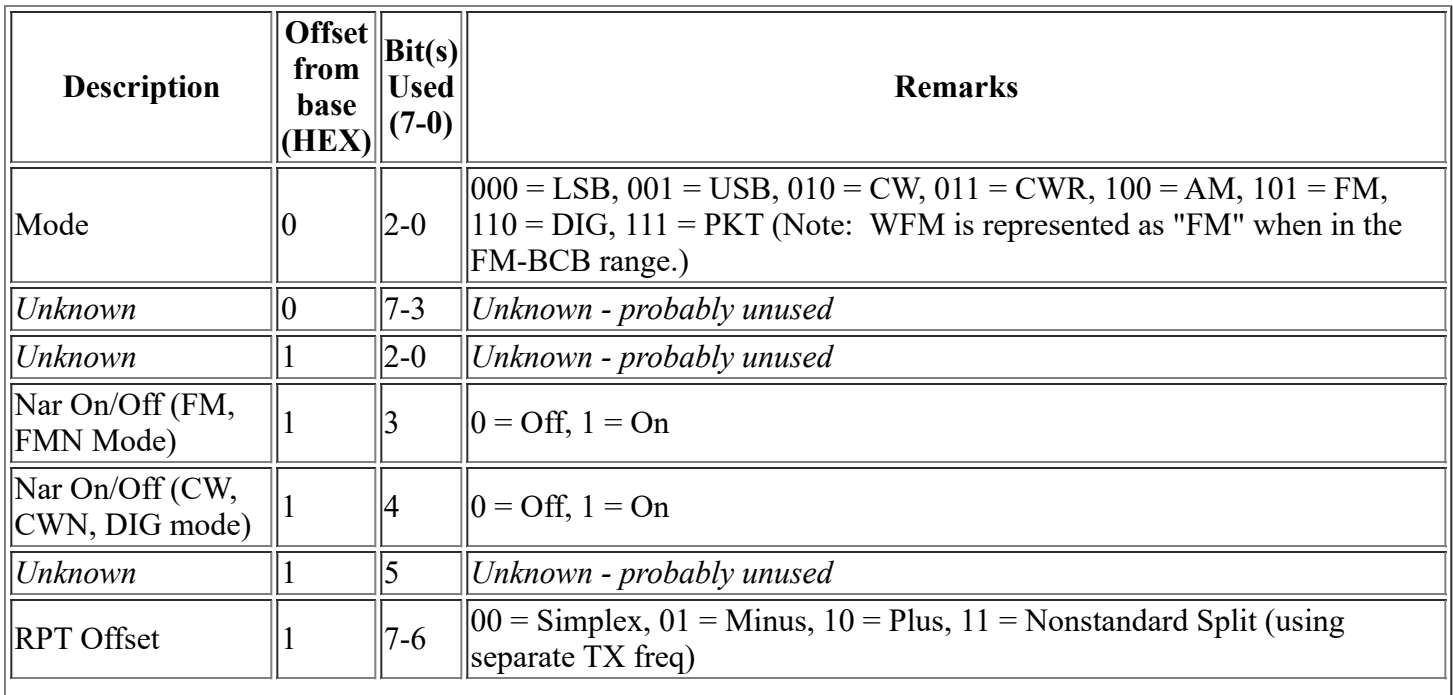

### **VFO records are stored in the following format:**

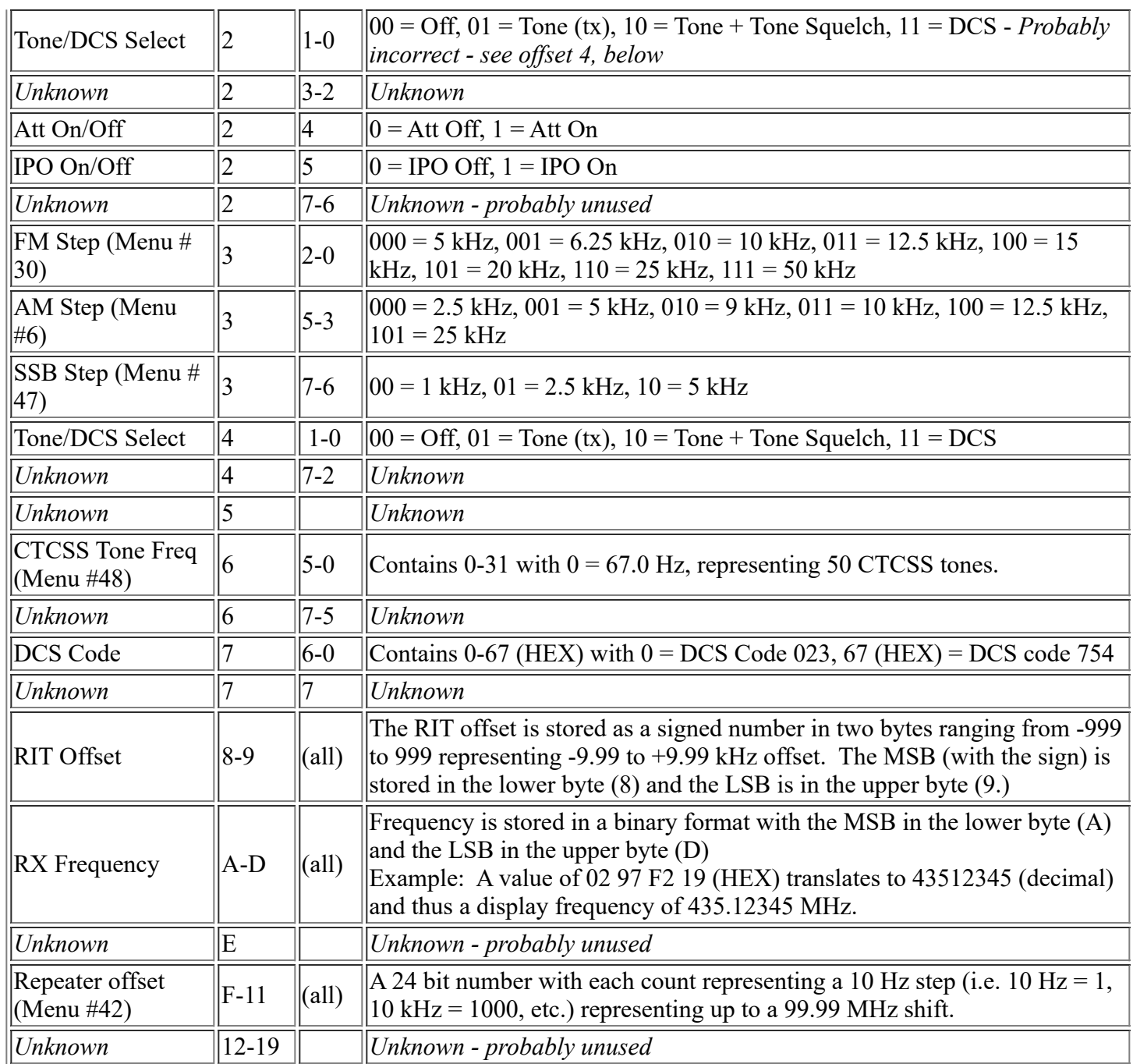

# **Memory (not VFO) Record Format (Preliminary):**

### **Memory records:**

- **For a list of EEPROM memory locations listed in address order, go to the [Memory Map page](http://www.ka7oei.com/ft817_memmap.html).**
- Memory 1 begins at 484 (HEX) and each memory contains 26 bytes. There are 202 memories 200 memories plus "M-PL" and "M-PU". To find the address of a memory, us the following procedure:
	- The base address of the desired memory may be calculated by taking the memory number, subtracting one, multiplying by 1A (HEX) and then adding 484 (HEX.) Refer to the chart below for the offset to the desired information.
- There are 4 "HOME" memories:
	- HF: 389 (HEX)
	- 6 M: 3A3
	- 2 M: 3BD
	- UHF: 3D7
- "QMB" Memory may be found at 3F1 (HEX)
- **Important: Do not write information to the currently-selected Memory.** Because changes take effect *immediately*, whilst you are writing the new frequency - one or two bytes at a time, it *may* - for an instant - be an **invalid** frequency for that VFO/band combination. At this instant, the '817 may see it as invalid and overwrite it with a default frequency. When modifying a memory, it is best two switch to VFO mode, as **there is no known way to accurately determine which memory us currently in use.**
- Note that the "tuning memories" (i.e. MTUNE, MTQMB) seem to follow the VFO Memory Record Format (see below) rather than the Memory Record format.
- Beginning at 0x450, there is a bitmap, one memory per bit, indicating which memories are used, and which are hidden. For example, the bit corresponding with memory 1 is bit 0 at 0x450, memory 2 is bit 1 at 0x450, etc. The bit is set (1) if it is to be visible, and clear (0) if it is to be hidden. For a memory to show up, this bit must be set.

### **Memory records are stored in the following format:**

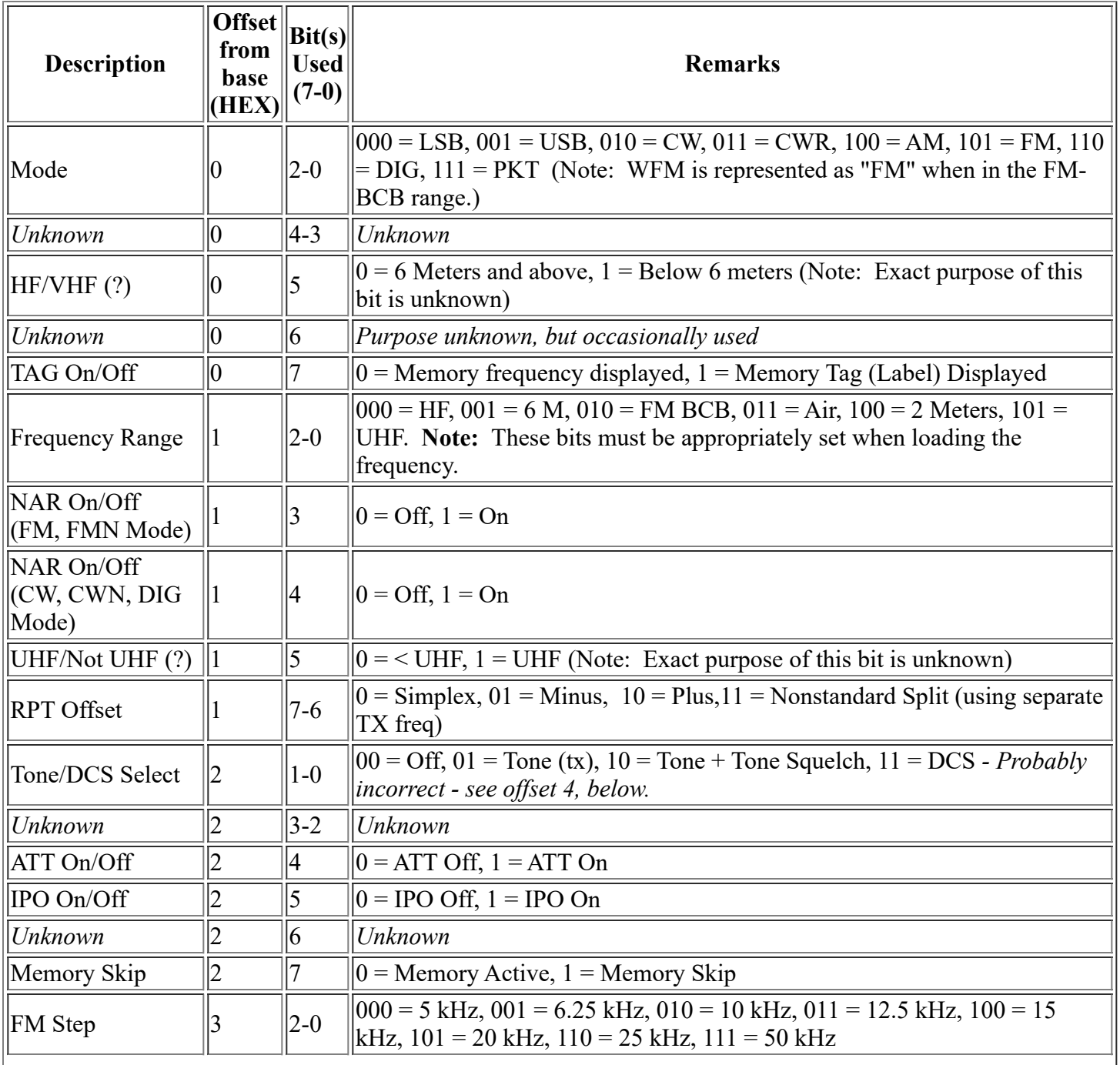

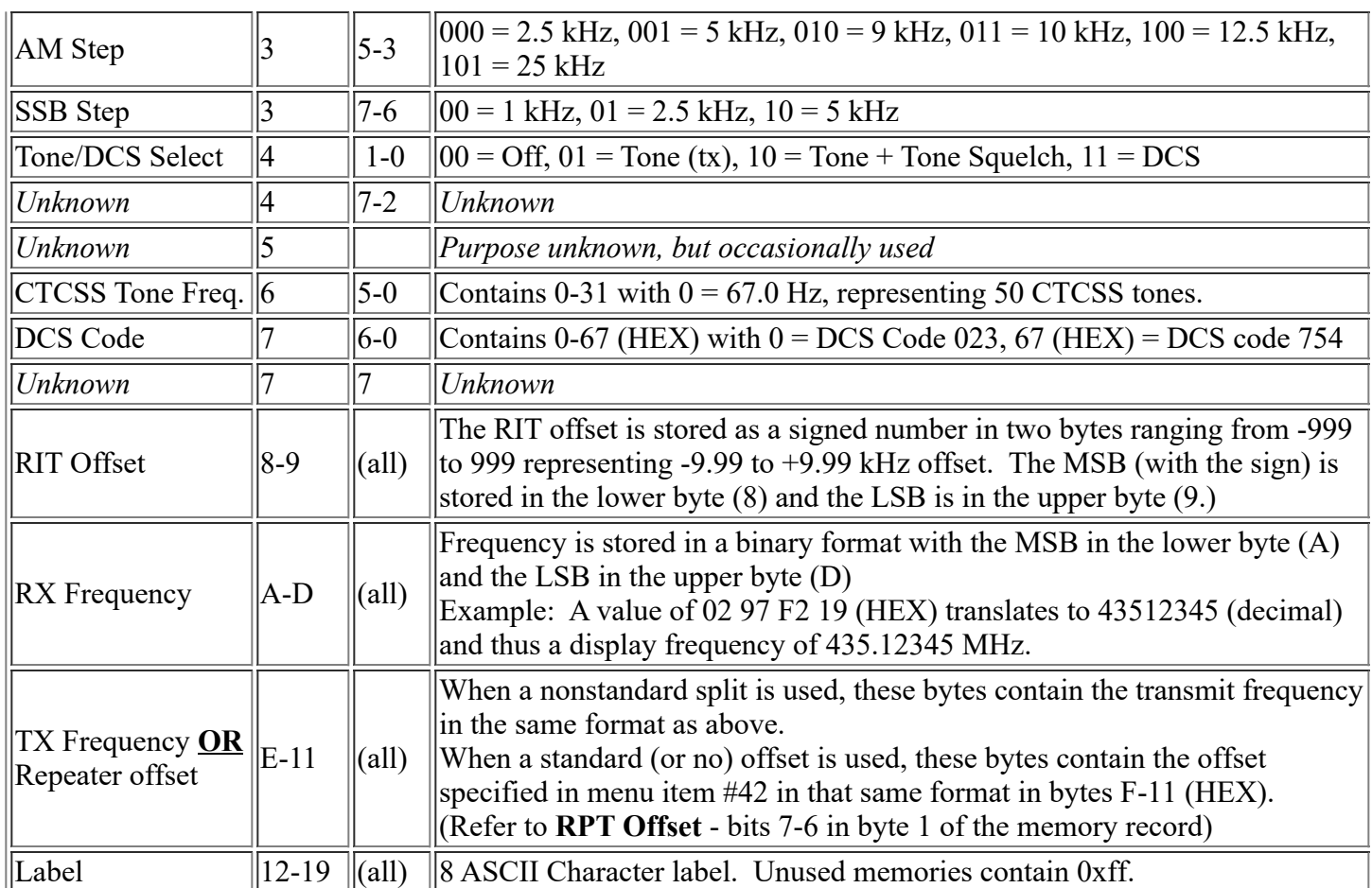

#### **Notes:**

- There are a few parameters that aren't used in all instances. Case in point: Memory locations are reserved for AM step size even in the FM BCB, even though AM mode is not possible. Other instances are bits for the setting of IPO and ATT status on bands above 6 meters. These bits have no effect on those band for which they do not apply.
- Various parameters may be stored in several places for different bands and it is believed that most of these parameters are represented.
- Setting values outside the specified ranges may have unpredictable results.
- If you determined that any of the above data is incorrect or incomplete (very likely...) please let me know.
- Those entries marked with an asterisk (\*) are suspect in their function further investigation is warranted.
- Attempts to write frequencies into memory that are invalid will result in that memory's content being set to a default value (e.g. 7.00000 MHz, LSB for HF, etc.)
- All entries in an unused (blank) memory contain FF (HEX)
- Attempts to change to a memory containing no information will result in memory 1 being selected instead.
- Frequency ranges are as follows:
	- HF: 33 MHz and below
	- 6 M: From 33 MHz to 56 MHz
	- FM-BCB: 76-108 MHz
	- Air: 108-137 MHz
	- 2 M: 137-154 MHz
	- UHF: 420-470 MHz

**For an EEPROM Memory Map of the FT-817, go to the [EEPROM Memory Map](http://www.ka7oei.com/ft817_memmap.html) page.** This list shows known EEPROM addresses in ascending order.

#### **To be included in the future:**

• How the CLONE mode works? It should be pointed out that with the above information, using the CLONE mode with a computer is really pointless! Nevertheless, maybe I'll figure out the format some day...

### **Wish list:**

- I'm looking for a command that can "peek" at various internal CPU parameters, such as RAM locations, etc. I have yet to find a way to do this.
- It would be nice to be able to directly read the "raw" A/D converter values for things like RF power (forward and reverse) as well as voltage, PA current, and the S-meter with better than 4 bit resolution. Again, I have yet to find a way to do this.

### *Miscellany:*

- The CLONE mode always operates at 9600 baud, no matter what the interface baud rate is set to.
- Note: The PBT (IF Shift) does NOT appear to be stored in EEPROM memory and there does not appear to be any sort of command available to change/read it.
- It does not appear to be possible to read the voltmeter via the serial port.

## *Known Issues (as of 28 January, 2002):*

- Bits that control/switch various VFO and Memory modes are not well documented. The truth table/logic of their operation needs to be further examined.
- The memory location containing the bits showing which memories are used/erased is known, but yet to be documented here.
- There is no known way to tell which memory is currently selected. Memory 0x44F only tells which memory will be selected when the radio powers up next time (i.e. it is updated when the radio is powered down.)
- The setting of menu item #31 (The CW ID) doesn't seem to be stored anywhere in the EEPROM it was not to be found even in an EEPROM read via an outboard programmer. It is possible that this is stored in an available on-CPU EEPROM.

### *Work continues on this page - please revisit soon!*

#### *Note: CAT (in this context) is a trademark of Yaesu/Vertex Standard Co. Ltd.*

*Notice:* The information contained on this and related pages is believed to be accurate, but no guarantees are expressed or implied. The information on this and related pages should be considered to be "as-is" and the user is completely responsible for the way this information is used. **If you find information that you believe to be incorrect, or if you discover something new, please report it [via email](http://www.ka7oei.com/email.html).**

*Go to [The KA7OEI FT-817 "Front Page"](http://www.ka7oei.com/ft817pg.shtml) -* This is, well, the "front" page of the '817 pages here...

*Any comments or questions? Send an [email](http://www.ka7oei.com/email.html)!*

*This page maintained by Clint Turner, KA7OEI and last modified 20181029. (Copyright 2001-2018 by Clint Turner[\)](http://www.ka7oei.com/rose/client.lst)*

*Since 12/2010:*